$<<$ 3ds max/VRay

书名:<<3ds max/VRay照片级室内效果图表现技法精粹-配2张DVD光盘 含视频教学>>

13 ISBN 9787030241399

10 ISBN 7030241398

出版时间:2009-5

 $(2009-05)$ 

, tushu007.com

页数:358

PDF

http://www.tushu007.com

#### $<<$ 3ds max/VRay

VRay Chaos Group  $V$ Ray $\;$ 

 $VRay$ 

## $<<$ 3ds max/VRay

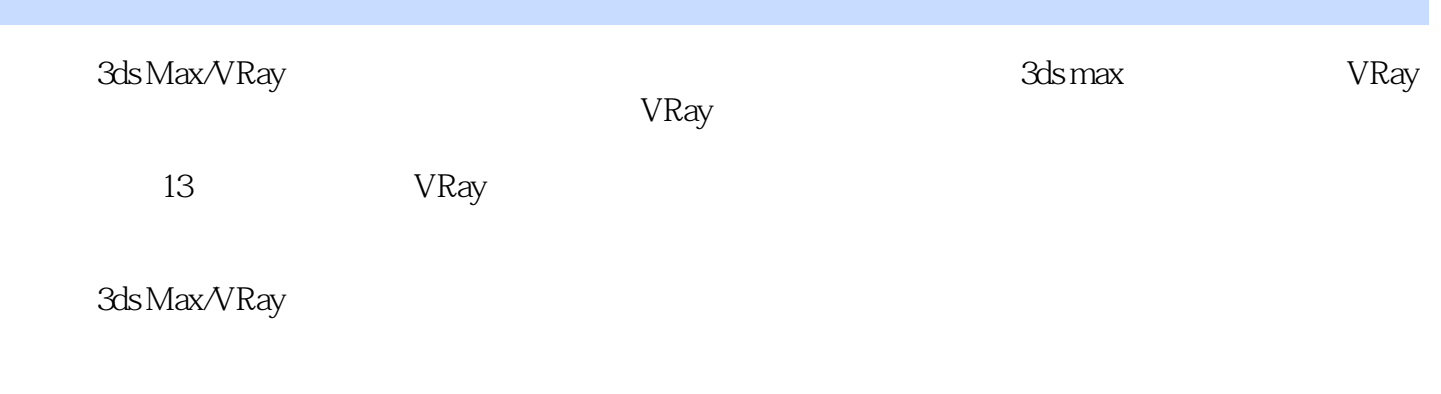

3ds Max/VRay

## $<<$ 3ds max/VRay

1 VRay 1 1 VRay 1 1 1 VRay 1 1 2 VRay 1.2 VRay 1.3 VRay 1.3 1 VRay: Globalswitches(executive property is the VRay:  $\sim$  1.3.1 VRay: Globalswitches(executive property is the VRay:  $\sim$  1.4.1 VRay: Globalswitches(executive property is the VRay:  $\sim$  1.4.1 VRay: .3.2 VRay:Imagesampler(Antialiasing (https://www.fray.com/state/sect/flumination(GI)(newsletch?unitylenessampler(Antialiasing (http://www.fray.com/state/sect/flumination(GI)(newsletch?unitylenessampler(Antialiasing (http:/ 接照明)卷展栏1.3.4 VRay:Irradiancemap(发光贴图)卷展栏1.3.5 VRay:Lightcache(灯光缓存)卷展 1.3.6 VRay: Environment(b) 1.3.7 VRay: Colormapping(beta) 1.3.8.8 VRay.rQMCSampler( ) 1.4 iRVRayLight1.4 1General 1.4.2 Intensity 1.4.3 Size 1.4.3 Options 1.4.4 Sampling 1.5 iRVRayShadows1.6 VRayMtl 1.6.1 VRayMtl 1.6.2 VRayLightMtl 1. .6.3 掌握VRayMtlWrapper材质第2章 现代客厅2.1 现代畜厅空间简介2.2 现代言厅溺试渲染设置2 .2.1 设置测试渲染参数:2.2.2 布置场景灯光:2.3 设置场景材质2.3.1 设置主体材质2.3.2  $233$   $24$   $241$   $242$ 2.4.3  $2.4.3$  $3 \t3 \t3 \t3 \t3 \t3 \t3 \t3 \t3 \t1$  $3.2.2$   $3.3$   $3.3.1$   $3.3.2$  3.3.2 4 3.4.1 3.4.2 3.4.3  $3\quad 4\quad 4$  4  $4\quad 1$  4 2 时尚小客厅测试渲染设置4.2.1 设置测试渲染参数4.2.2 布置场景灯光4.3 设置场景材质4.3.1 4.3.2 4.4 4.4.1 4.4.2 4.4.3  $4.4.4$   $4.4$   $5$  5  $1 \t 5 \t 2 \t 5 \t 2 \t 5 \t 2 \t 5 \t 2 \t 5 \t 2 \t 2$  $53$   $531$   $532$   $533$   $54$  $5\;4\;1$   $5\;4\;2$   $5\;4\;3$  $5.4.4$   $6.6.1$   $6.2$ 6.2.1 6.2.2 6.3 6.3.1 6.3 2 6.4 6.4 1 6.4.2 6.4.3  $644$  and  $7$  and  $71$ 间简几7.2 现代简欧客厅溺试渲染设置7.2.1 设置测试渲染参数7.2.2 布置场景灯光7.3 设置场  $7 \t3 \t1 \t7 \t3 \t2 \t7 \t4 \t7 \t4 \t7 \t1 \t7 \t4 \t7 \t4 \t7 \t4 \t7 \t4 \t7 \t4 \t7 \t5 \t7 \t4 \t8 \t7 \t6 \t7 \t7 \t4 \t8 \t7 \t7 \t8 \t8 \t7 \t7 \t8 \t8 \t7 \t7 \t8 \t8 \t7 \t7 \t8 \t1 \t7 \t7 \t8 \t8 \t7 \t8 \t7 \t8 \t1 \t7 \t7 \t8 \t8 \t7 \t8 \t1 \t7 \t8 \t8 \t7 \t8 \t1 \t7 \t8 \t1 \$  $2 \t 7 \t 4 \t 3$   $3 \t 7 \t 4 \t 4$   $8$  $9$  10  $11$  12 室空间表现第13章 现代浴室

 $<<$ 3ds max/VRay

#### $<<$ 3ds max/VRay

 $3d$ s Max/VRay  $3d$ s max/VRay

 $3d$ s Max/VRay

3ds Max/VRay

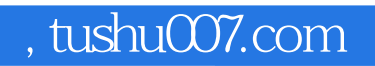

## $<<$ 3ds max/VRay

本站所提供下载的PDF图书仅提供预览和简介,请支持正版图书。

更多资源请访问:http://www.tushu007.com